# Introduction to Programming Nanodegree Syllabus

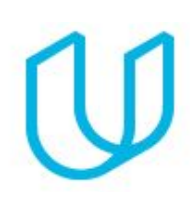

*Learn to Code*

## Before You Start

**Prerequisites:** No prior experience with programming is required. You will need to be comfortable with basic computer skills, such as managing files, running programs, and using a web browser to navigate the Internet.

You will need to be self-driven and genuinely interested in the subject. No matter how well structured the program is, any attempt to learn programming will involve many hours of studying, practice, and experimentation. Success in this program requires meeting the deadlines set for your cohort and devoting at least 10 hours per week to your work. This requires some tenacity, and it is especially difficult to do if you don't find the subject interesting or aren't willing to play around and tinker with your code—so drive, curiosity, and an adventurous attitude are highly recommended!

You will need to be able to communicate fluently and professionally in written and spoken English.

**Educational Objectives:** This introductory Nanodegree program teaches the foundational skills all programmers use, whether they program mobile apps, create web pages, or analyze data. It is ideal for beginners who want to learn new skills, make informed choices about career goals, and set themselves up for success in career-track Nanodegree programs.

**Length of Program\*:** 160 Hours **Textbooks required:** None **Instructional Tools Available:** Video Lectures, Practice Exercises, Student and Mentorship Community Chat, Searchable Q&A Platform

\*The length is an estimation of total hours the average student may take to complete all required coursework, including lecture and project time. If you spend about 10 hours per week working through the program, you should finish in 16 weeks, so approximately 4 months. Actual hours may vary.

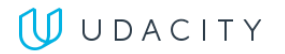

## Part: Intro to HTML *Estimated Time: 15 hours*

For this section, you will submit your very first programming file containing HTML code. HTML is the coding language for building websites. We recommend taking notes from this section and using your notes as the content for your HTML file. This project is a lab that is auto-graded in the classroom.

#### Supporting Lesson Content: Intro to the Web and HTML Basics

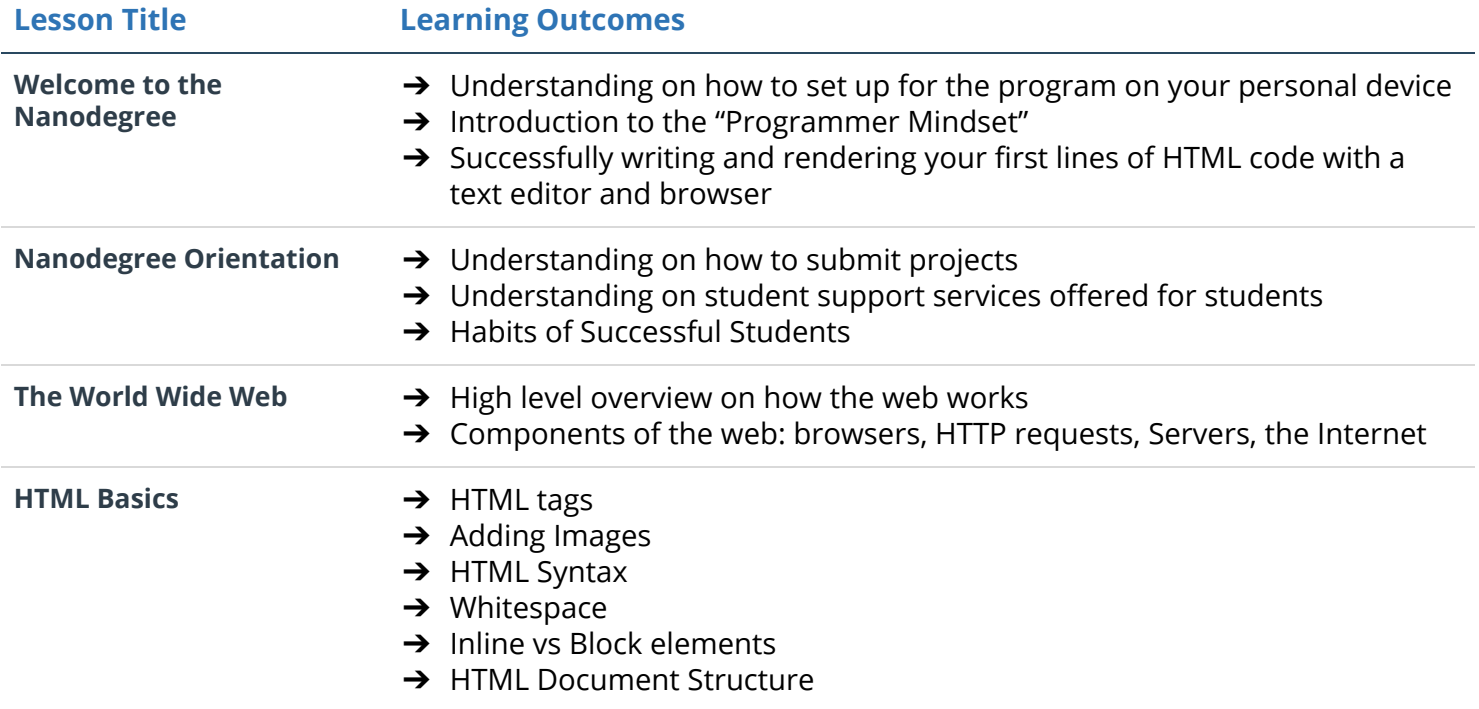

![](_page_1_Picture_4.jpeg)

## Part: Intro to CSS *Estimated Time: 25 hours*

In this section, you'll learn both HTML and CSS - both languages for developing websites. For the project, you'll use HTML and CSS to make Animal Trading Cards. You will apply your knowledge of HTML Document Structure to your html file and then create custom CSS styling based on your preferences. This project will demonstrate your understanding of linking CSS files in HTML files, implementing CSS classes to avoid repetition, as well create semantically organized HTML code.

#### Supporting Lesson Content: HTML Syntax & CSS

![](_page_2_Picture_324.jpeg)

![](_page_2_Picture_4.jpeg)

## Part: Intro to Python *Estimated Time: 70 hours*

In this section, you will learn the Python programming language. You will finish by building your own interactive game using Python that can be shared with your friends.

#### Supporting Lesson Content: Python Programming

![](_page_3_Picture_729.jpeg)

### Part: Intro to JavaScript *Estimated Time: 50 hours*

Learn the history of JavaScript and how it compares to Python programming. Understand how the DOM is formed, what Nodes and Elements are, and how to select items from the DOM. By the end, you'll write JavaScript code that allows the user to create a grid of squares representing their design, and apply colors to those squares to create a digital masterpiece.

#### Supporting Lesson Content: Introduction to JavaScript

![](_page_4_Picture_629.jpeg)

![](_page_4_Picture_4.jpeg)

## Discover Your Path *Extracurricular*

In this section, there is no project submission. Instead, you will explore a quick overview of the vast world of programming. After this section, you'll have a better understanding of different options you have as a programmer.

#### Supporting Lesson Content: Exploration of Udacity Career Tracks

![](_page_5_Picture_260.jpeg)

![](_page_5_Picture_4.jpeg)